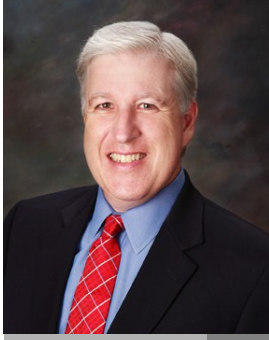

**Jake Nonnemaker CEO & Chief Geek AXICOM**

# May the Force Be With You! May 2014

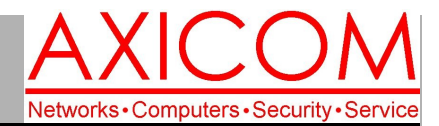

Computer Network Solutions and Management Services

AxiNews

### **Inside AxiNews**

p1: End of XP—What Happens?

- p1: How to Create Keyboard Shortcuts
- p3: Three Common Types of Printers
- p4: Inquiring Minds

# **Star Wars Trivia**

- 1. The creation of Star Wars Day (May 4) was a fluke. In 2005, a German News TV channel N24 interview erroneously translated the famous Star Wars quote, "May the Force be with you." In German, it was incorrectly interpreted as "We are with you on May 4th".
- 2. In the Great Jedi Purge, not all Jedi were destroyed. Supposedly around 80-100 survived.
- 3. One potential reason that Yoda speaks backwards is because after 900 years, Yoda got tired of speaking the same way. (I'm sure we can all sympathize.)
- 4. Anthony Daniels as C-3PO and Kenny Baker, who played R2-D2, are the only actors credited with being in all six Star Wars films.
- 5. A scuba regulator was used to make the sound of Darth Vader's breathing.

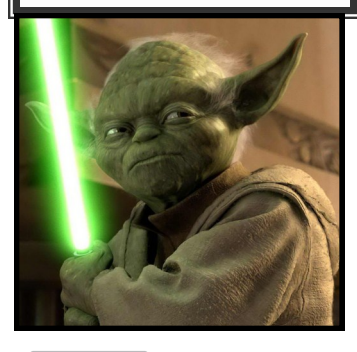

**GOOGLE APPS** AUTHORIZED **RESELLER** Google

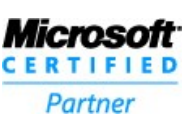

# Tech Briefing: Support for XP has Expired! What's Next?

*Microsoft officially ended support for Windows XP on April 8 of this year. What does that mean for those who still use Windows XP?* 

### **1.** Lack of Security

Microsoft will not be sending out any new patches to update any security flaws, bugs and other issues. That means that computer hackers will probably focus in on systems that use XP. Over 95% of ATMs still use Windows XP and about 27% of all PCs still use Windows XP with businesses accounting for more usage than individuals, not surprisingly. Business have more invested in their systems, especially if there are third party programs that run on XP. Even so, the risks of using XP will heighten as time goes on.

And, according to the TechNet Blog, here are some additional concerns: "As for the security mitigations that Windows XP Service Pack 3 has, they were state of the art when they were developed many years ago. But we can see from data published in the Microsoft Security Intelligence Report that the security mitigations built into

Windows XP are no longer sufficient to blunt many of the modern day attacks we currently see. The data we have on malware infection rates for Windows operating systems indicates that the infection rate for Windows XP is significantly higher than those for modern day operating systems like Windows 7 and Windows 8."

Most AXICOM customers have AxiGuard, but AxiGuard also uses the official Microsoft security patches along with anti-virus programs. So, there will be limited support but with the likelihood of increased vulnerability, AXICOM strongly encourages all customers on XP to upgrade to a new system as soon as possible.

### **2.** Financial Impact

There are economic incentives to switch out of XP. With less systematic support from Microsoft, if there are problems, then consultants

*(Continued on page 2)*

# How to Create Keyboard Shortcuts

*No one can refute the benefits to be had in using keyboard shortcuts, especially those for Windows. Not only do they help you save time, but they make it easier to navigate your system. Did you know that Windows allows you to create shortcuts to open apps that are on your desktop? This quick tip could save you time, especially if you have a high number of shortcuts and apps on your desktop.*

These steps will help you create keyboard shortcuts which allow you to open apps on your Windows 7 or 8 desktop.

# Windows 7

Right click on the desktop shortcut of the application.

# 

# Disaster Recovery in 2014

### *(Continued from page 1)*

818.865.9865

such as AXICOM will probably have to spend more time

on issues than they would have before. According to some estimates, a migration to Windows 7 or 8 will result in a \$700/year savings on maintenance. And, on a per worker basis, that would mean an additional 7.8 hours/per worker in lost productivity if still using XP.

So, give AXICOM a call if you'd like to discuss migrating your XP systems.

# Creating Shortcut Keys (cont.)

Click Properties and a popup will appear. Click the Shortcut tab.

Scroll to the section where it says Shortcut key. Enter a Shortcut key followed by a combination. They key combination should either be  $ctrl + alt + a$  number or a letter OR  $ctrl + shift + a number or a letter.$ 

Click the Apply button on the lower right part of the popup box.

Once you have established the shortcut, go to your desktop and give it a try. Be sure that when you establish the shortcut you take note of the key strokes in the section. If you want to use another key aside from Ctrl, press it instead. We recommend Shift or Alt.

# Windows 8

Go to the start menu

Right click and a menu at the bottom will appear. Click the Start Apps button on the lower right part of the page. Right click on the app that you want to assign a keyboard shortcut to and click Open File Location from the menu at the bottom.

Right click the shortcut and select Properties. Enter a combo key in the Shortcut Key box. They key combination should either be  $ctrl + alt + a$  number or a letter OR ctrl + shift + a number or a letter.

Click the Ok button to assign the shortcut.

Keyboard shortcuts used to open programs may not seem

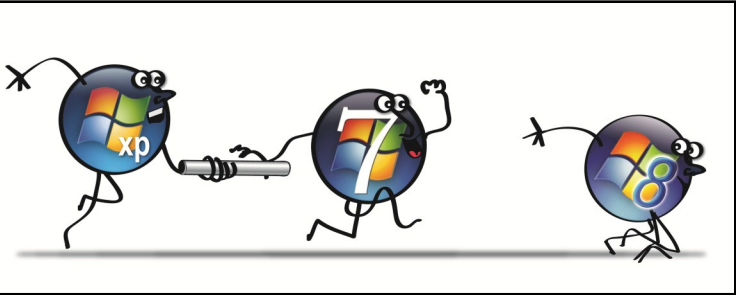

*(Continued from page 1)* to be a big deal to some, but for business owners, knowing these simple tricks can help us focus on the more important things like growing our business.

> You can also call or email us for any inquiries, we'd be more than happy to help!

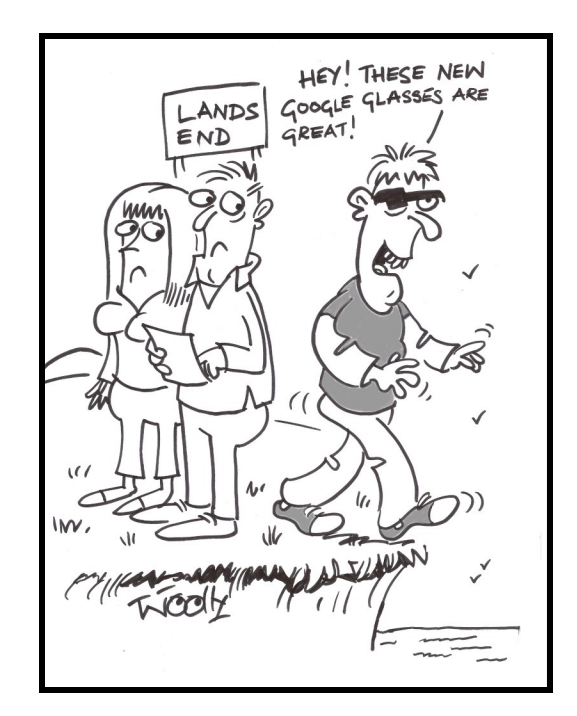

# **Ways to Celebrate Star Wars Day**

*If you're already a Star Wars fan, you've probably already planned out your day but here are some ideas for those who may not have it on their calendar just yet!*

- 1. Watch any of the great Star Wars movies.
- 2. Better still, have a Star Wars marathon, and watch two or three (or 4) of them.
- 3. Get out your laser sword and practice for the next invasion from the Evil Empire.
- 4. Have a Star Wars costume party.
- 5. Learn some Star Wars Trivia, there's no shortage.

# Three Most Common Types of Printers

*Whether you have a brick-and-mortar or Internet based business, you'll surely need to print out some documents at one time or another. The question is, do you even have a printer? There are an increasing number of businesses who don't. Considering how everything is setup on the Web nowadays, it kind of makes one wonder what type or printers are being used in the offices these days?*

These three printers below are the most common printers found in offices these days.

# Multi Function Printers (MFP)

Multi Function Printers are also commonly known as all-in-one printers. With this type of device, your printing, scanning, faxing and photocopying needs are covered! These printers usually come in a variety of sizes with many being small enough to fit onto a small desk.

Aside from the multi function features that MFPs have, these are the common benefits that business owners can gain from this type of printer.

- \* They take up less room.
- $\ast$ They are usually lower in cost. Though it may seem expensive compared to the other types of printers, if you consider buying a fax machine, scanner, photocopier and a printer, you'll find that buying an MFP is actually a lot more affordable.

# Inkjet Printers

Inkjets print documents by spraying ink onto paper, and can usually produce prints with a resolution of 300dpi (dots per inch) with some actually able to print documents as high as 600dpi. This makes them ideal for printing saller images and reports. What most business owners like about inkjet printers is the fact that they are usually affordable, making them an ideal device for businesses that just want printers. Since most offices (if not all) have computers, you'll most likely see inkjet printers in the majority of offices.

Here are some more benefits that people like about inkjet printers.

- \* Fast printing speeds.
- \* Can produce really high quality print.
- \* Easy to use.
- \* They can produce vivid colors.

## Laser Printers

If there's one very notable feature that you'll love about laser printers, it would be the printer's capability of producing very high quality documents. In fact, laser printers can produce copies with a resolution of 600 dpi - 1200 dpi.

One of the main differences that laser printers have is the fact that they use toner (colored or black powder) instead of the inks that are used in most other printers.

Laser printers offer users many enticing benefits including:

- \* Very high resolution.
- \* Fast results.
- \* High volume printing.
- \* No smears at all.

matter. 818.865.9865

What type of printer should my business get? If you are looking for a new printer, it can be a little confusing as to which you should get. If you don't have a scanner or fax machine, it would be a good idea to look into a Multi Function Printer. Looking to print smaller or shorter documents or only occasionally? An Inkjet would probably be a better choice. If you need to print on a regular basis, or print in mass quantities a laser printer could be the best choice.

With all the types of printers available in the market, choosing a specific printer to use in your office can be quite confusing. If you need help in choosing which printer to go for, then give us a call and we'll give you our expert advice on the

Computer Network and Management Solutions

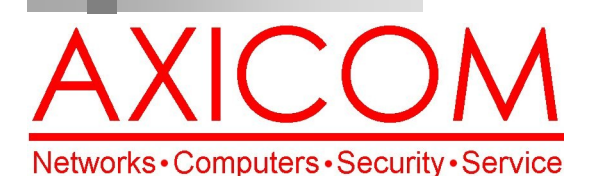

### May 2014

31352 Via Colinas #104 Westlake Village, CA 91362 (818) 865-9865

# Make all of my computer problems go away without the cost of a full-time I.T. staff

*Ask us about our fixed price service agreements and kick off the new year with computer support at a flat monthly fee you can budget for just like rent!*

AxiGuard

**Our website has been re-vamped! Check it out at www.AXICOM.net.**

### www.AXICOM.net

# Inquiring Minds...

### Some of the Biggest Controversies in Star Wars

Yes, there are deep divisions among the Star Wars fans—for keen-eyed observers, George Lucas and his team have created a number of puzzling moments.

In A New Hope, Han Solo brags that the Millennium Falcon is "...the ship that made the Kessel Run in less than 12 parsecs. She's fast enough for you, old man." The problem? Parsecs are a measurement of distance, not time.

Another hotly debated topic is Jar Jar Binks continued presence in the franchise. Many fans can't stand Jar Jar and there have even been some "I hate Jar Jar Binks" bumperstickers. Poor Jar Jar!

But, the all time #1 controversy of all-time revolves around

 "Do. Or do not. There is no try."

the incident in which Han Solo shot Greedo the bounty hunter first in the Mos Eisley cantina in A New Hope. However, in 1997 George Lucas changed this so that Greedo shoots Han Solo first, misses and then Han Solo returns fire and kills him. George Lucas claimed it set a better example for children that Han Solo shot in self-defense but die-hard fans say Han Solo was the type of person to shoot first ask questions later.

### How to Become a Star Wars Fan

Some of these are obvious, some are inexpensive, some are expensive but to be fully committed, go for all 10!

1. Watch all the movies. 2. Learn about the philosophy of the movies. 3. Learn about all the characters. 4. Study famous lines from the movies. 5. Use Star Wars speaking mannerisms. 6. Search Star Wars sites online. 7. Play Star Wars games. 8. Get into cosplay (i.e. wear costumes).

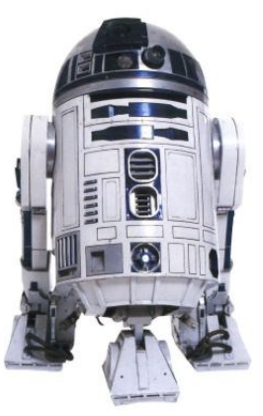

9. Buy logowear. 10. Collect Star Wars memorabilia.

### Gmail Turns 10!

Google launched Gmail on April 1, 2004 and it's had its ups and downs for sure but it clearly has a lot of appeal—500 million users can attest to that! The gigabyte of storage along with its search functionality are two of the reasons why it is so popular.

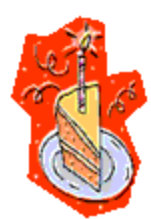